# <span id="page-0-0"></span>Mer objektorientert programmering

- Klasser og objekter
- En klasse med konstruktør og en array
- Innkapsling
- En klasse med datafil og kommandoløkke
- Klassen ArrayList

## <span id="page-1-0"></span>Klasser og objekter

Det er viktig å ha klart for seg hva som er hva:

En klasse er en *arbeidsbeskrivelse* for hvordan man skal lage objekter. Det finnes alltid nøyaktig ett eksemplar av klassen når programmet kjører.

Objekter er *instanser* laget utifra beskrivelsen i en klasse. Når programmet starter, er det ingen objekter; de lages etter hvert med new. Derfor kan det være vilkårlig mange objekter av hver klasse.

<span id="page-2-0"></span>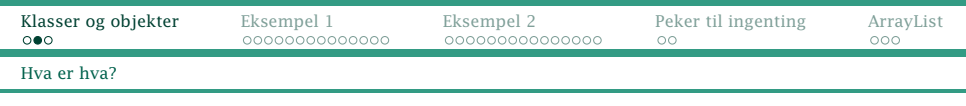

### Objektvariabler og -metoder

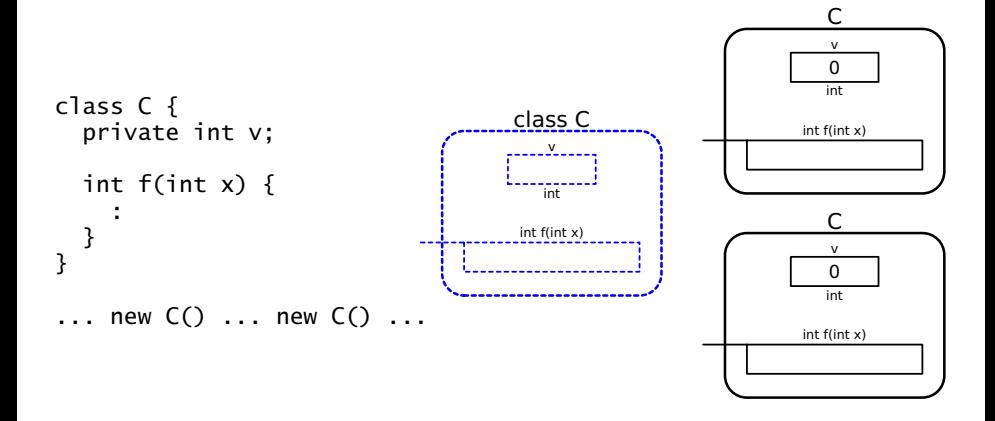

<span id="page-3-0"></span>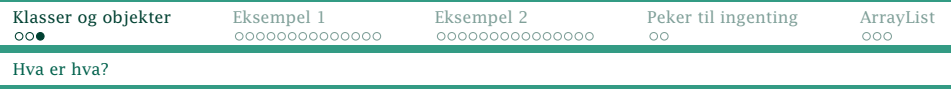

### Klassevariabler og -metoder

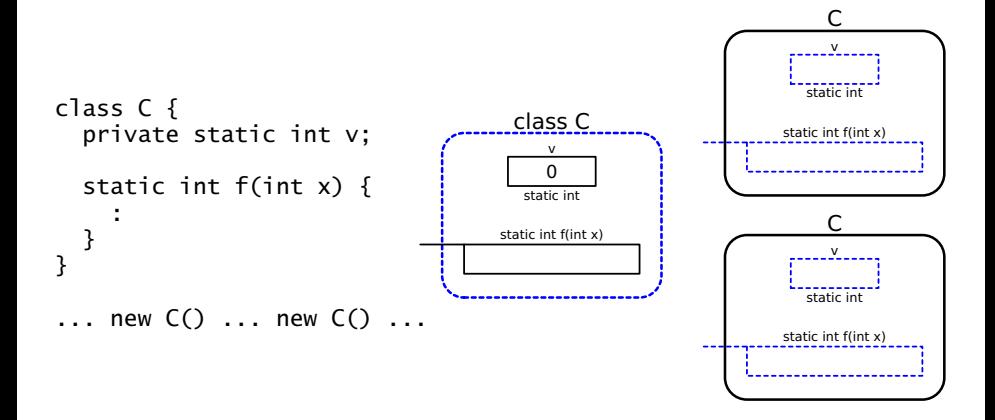

<span id="page-4-0"></span>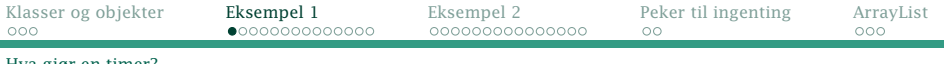

[Hva gjør en timer?](#page-4-0)

## Eksempel 1: En timer

En timer varsler når en gitt tid har gått.

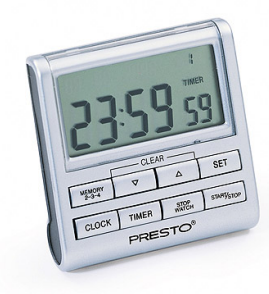

## <span id="page-5-0"></span>Steg 1: Hvilke klasser trenger vi?

Svaret er innlysende: class Timer.

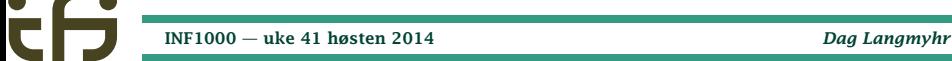

# <span id="page-6-0"></span>Steg 2: Hva er grensesnittet?

Hva hvis vi jobber med flere ting samtidig? Hadde det ikke vært fint å ha flere klokker i den samme timer? Tenk om vi bare kunne skrive

#### new Timer(4)

og så hadde vi fire klokker.

Dette gjøres i Java med en konstruktør med parametre:

Konstruktør med antall klokker: Timer(int antallKlokker) {...}

(En konstruktør ligner på en metode, men har intet navn, kun klassenavnet.)

### <span id="page-7-0"></span>Resten av grensesnittet

- Velge klokke: void nesteKlokke() {...}
- Stille tiden for valgte klokke: void stillTid(int m, int s) {...}
- Starte valgte klokke: void start()  $\{...\}$
- Stoppe valgte klokke: void stopp() {...}
- Ta imot klokkesignal hvert sekund: void tikk $()$  {...}
- Vise gjenværende tid for valgte klokke: public String toString() {...}

# <span id="page-8-0"></span>Å kunne skrive ut seg selv

Det er veldig nyttig å kunne skrive ut seg selv; alle klasser bør kunne det. Dette ordnes i Java ved å definere

public String toString() {...}

Når vi skjøter sammen tekster med +, er det faktisk elementenes toString()-resultater vi bruker.

#### Eksempel

```
Timer t = new Timer(1):
System.out.println("Tiden er " + t.toString());
System.out.println("Tiden er " + t); // Det samme!
```
## <span id="page-9-0"></span>Steg 3: Representasjonen

Hva må vi lagre?

- Tiden i minutter og sekunder for hver klokke: private int[] min; private int[] sek;
- Hvilken klokke ser vi nå på skjermen? private int denneKlokke;
- Hvilke klokker er aktive nå? private boolean[] aktiv;

## <span id="page-10-0"></span>Steg 4: Skriv ferdig grensesnittmetodene

```
class Timer {
  private int[] min;
  private int[] sek;
  private boolean[] aktiv;
  private int denneKlokke;
  Timer(int antallKlokker) {
   min = new int[antallKlokker];sek = new int[antallKlokker];
    aktiv = new boolean[antallKlokker];
    denneKlokke = 0;
  }
  public String toString() {
    return "[" + denneKlokke + "] " +
      min[denneKlokke] + ":" +
      sek[denneKlokke]:
  }
      INF1000 — uke 41 høsten 2014 Dag Langmyhr
```
<span id="page-11-0"></span>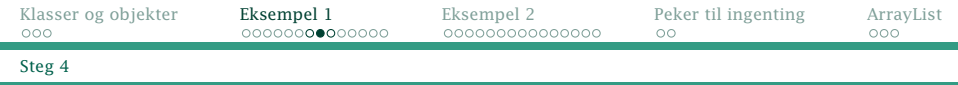

```
void stillTid(int m, int s) {
 min[denneKlokke] = m;
  sek[denneKlokke] = s;
}
void start() {
  aktiv[denneKlokke] = true;
}
void stopp() {
  aktiv[denneKlokke] = false;
}
void nesteKlokke() {
  denneKlokke++;
  if (denneKlokke >= aktiv.length) {
    denneKlokke = 0;
  }
}
```
<span id="page-12-0"></span>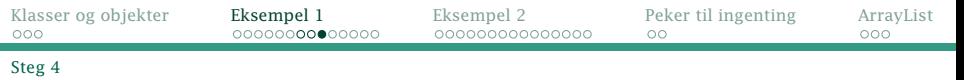

```
void tikk() {
    for (int i = 0; i < aktiv.length; i++) {
     if (aktiv[i]) {
        if (sek[i] > 0) {
          sek[i]--;
        } else if (min[i] > 0) {
          min[i]--: sek[i] = 59:
        }
        if (min[i]==0 && sek[i]==0) {
          System.out.print("ALARM #" + i);
          aktiv[i] = false;}
      }
    }
 }
}
```
<span id="page-13-0"></span>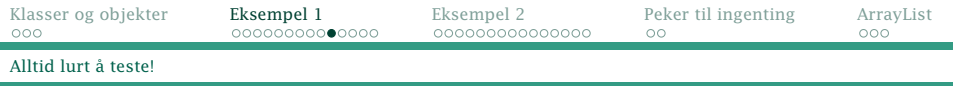

### Et testprogram

```
class TestTimer {
    public static void main(String[] arg) {
        Timer t = new Timer(2):
        t.stillTid(0, 10); t.nesteKlokke();
        t.stillTid(0, 20):
        System.out.println(t); t.nesteKlokke(); System.out.println(t);
        t.start(); t.nesteKlokke();
        t.start();
        for (int i = 1; i <= 25; i++) {
            System.out.print(" "): t.tik();
        }
System.out.println();
    }
}
```
### Kjøring

\$ java TestTimer  $[1]$  0:20  $[0] 0:10$ .ALARM  $#0...$ .......ALARM  $#1...$ ... [INF1000 — uke 41 høsten 2014](#page-0-0) *Dag Langmyhr*

<span id="page-14-0"></span>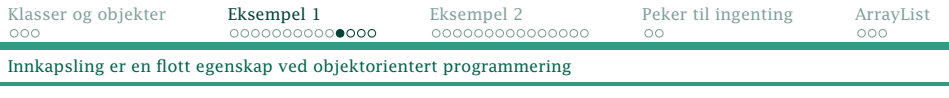

# Innkapsling

- I klassen Timer valgte vi å representere tiden med to verdier: minutter og sekunder. Kunne vi valgt noe annet?
- I klasser er svaret: selvfølgelig!
- Hva må endres for å lagre tiden bare som sekunder?

<span id="page-15-0"></span>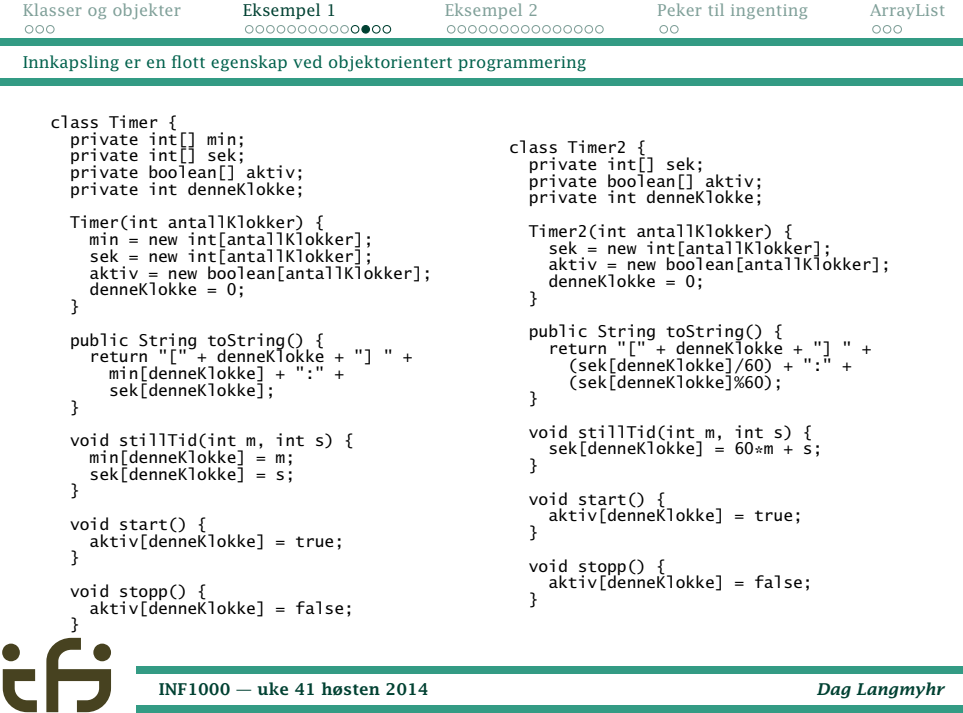

```
Klasser og objekter Eksempel 1 Eksempel 2 Peker til ingenting ArrayList
Innkapsling er en flott egenskap ved objektorientert programmering
    void nesteKlokke() {
      denneKlokke++;
      if (denneKlokke >= aktiv.length) {
         denneKlokke = 0;
       }
     }
    void tikk() {
       for (int i = 0; i < aktiv.length; i+1) {
         if (aktiv[i]) {
           if (sek[i] > 0) {
             sek[i]--;
           \frac{1}{2} else if (min[i] > 0) {
             min[i]--; sek[i] = 59:
           }
           if (min[i]=0 && sek[i]=0) {
             System.out.print("ALARM #" + i):aktiv[i] = false;}
}
}
}
   }
                                                     void nesteKlokke() {
                                                       denneKlokke++;
                                                       if (denneKlokke >= aktiv.length) {
                                                         denneKlokke = 0;
                                                       }
                                                     }
                                                     void tikk() {
                                                       for (int i = 0; i < aktiv. length; i+1) {
                                                         if (aktiv[i]) {
                                                              if (sek[i] > 0) {
sek[i]--;
                                                             }
                                                           if (sek[i] == 0) {
                                                             System.out.print("ALARM #" + i);
                                                             aktiv[i] = false:
                                                     }
}
}
}
                                                   }
```
<span id="page-17-0"></span>Dette er det fine med innkapsling:

Innkapsling Siden representasjonen og innmaten i grensesnittmetodene er innkapslet, kan de endres uten at det affiserer kode som benytter klassen.

# <span id="page-18-0"></span>Eksempel 2: Et DVD-arkiv

Vi ønsker oss et arkiv over DVDene våre, med muligheter til å redigere arkivet.

### Designvalg

- Vi vil lagre arkivet på disk mellom hver gang vi benytter det.
- Vi vil ha et program der vi kan gi kommandoer som så blir utført av programmet.

### <span id="page-19-0"></span>Lesing fra fil

#### Linux-programmet cat skriver ut innholdet av en tekstfil; dette programmet gjør det samme:

```
import java.util.Scanner;
import java.io.*;
class Cat {
   public static void main(String[] arg) throws Exception {
       File f = new File(arg[0]);
       if (f.exists()) {
           Scanner s = new Scanner(f);
           while (s.hasNextLine()) {
               String t = s.nextLine():
               System.out.println(t);
           }
           s.close();
       }
    }
}
      INF1000 — uke 41 høsten 2014 Dag Langmyhr
```
### <span id="page-20-0"></span>Skriving til fil

```
import java.io.*;
```

```
void m() throws Exception {
  PrintWriter f = new PrintWriter("filnavn");
  ... f.print("A"); ... f.println("Z"); ...
  f.close();
}
```
## <span id="page-21-0"></span>Fase 1: Hvilke klasser trenger vi?

Det virker naturlig å ha tre klasser:

- **•** class DVD for å lagre data om en DVD
- **class DVDArkiv for å representere et arkiv**
- **class TestDVDArkiv for å sjekke det vi har skrevet**

<span id="page-22-0"></span>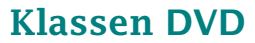

### Fase 2: Grensesnitt

- Konstruktør med angitt DVD-tittel: DVD(String n) {...}
- Vise tittel: public String toString() {...}

#### Fase 3: Representasjon

Navnet på DVDen: private String navn;

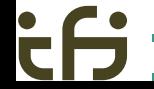

<span id="page-23-0"></span>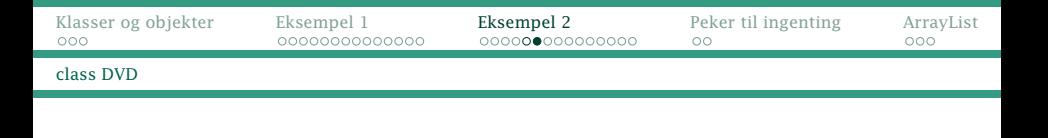

#### Fase 4: Implementasjon

DVD.java

```
class DVD {
    private String navn;
    DVD(String n) {
        navn = n:
    }
    public String toString() {
        return navn;
    }
}
```
# <span id="page-24-0"></span>Klassen DVDArkiv

### Steg 2: Grensesnitt

- Konstruktør med filnavnet der arkivet lagres: DVDArkiv(String navn) { ... }
- Navnet på arkivet (til f eks utskrift): public String toString() { ... }
- Les arkivet inn fra disk: void lesArkiv() throws Exception { ... }
- Skriv arkivet tilbake til disk: void skrivArkiv() throws Exception { ... }
- Utfør kommandoer brukeren gir: void utfoerKommandoer() { ... }

### <span id="page-25-0"></span>Steg 3: Representasjon

- Navnet på arkivet (dvs filnavnet der det ligger lagret): private String arkivnavn;
- Alle DVDene: private DVD[] arkiv;
- Antall DVDer: private int antall;

# <span id="page-26-0"></span>Kommandoløkke

Mange programmer som kommuniserer bruker, gjør det med en kommandoløkke: brukeren gir én og én kommando som programmet utfører.

```
while (true) {
  «Be om en kommando.»
  «Les en kommando.»
  if (kommando.startsWith("...")) {
    «Utfør kommandoen.»
  } else if (kommando.startsWith("...")) {
    «Utfør kommandoen.»
  } else {
    «Gi melding om ulovlig kommando.»
  }
}
```
Husk at minst én kommando må avslutte løkken med f eks

# en return.

#### <span id="page-27-0"></span>Steg 4: Resten av koden

```
DVDArkiv.java
import java.util.Scanner;
import java.io.*;
class DVDArkiv {
  private String arkivnavn;
  private DVD[] arkiv = new DVD[1000];
  private int antall = 0;
  DVDArkiv(String navn) {
    arkivnavn = navn;
  }
  public String toString() {
    return "DVD-arkivet " + arkivnavn;
```
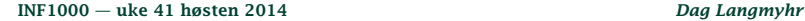

}

<span id="page-28-0"></span>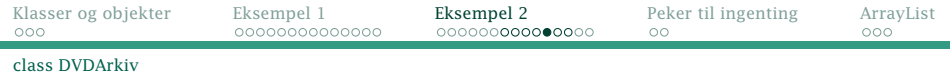

```
void lesArkiv() throws Exception {
  File f = new File(arkivnavn):
  if (f.exists()) {
    Scanner s = new Scanner(f);
    while (s.hasNextLine()) {
      arkiv[antall] = new DVD(s.nextLine());
      antall++;
    }
    s.close();
    System.out.println("Arkivet " + arkivnavn + " er lest.");
  } else {
    System.out.println("Nytt arkiv " + arkivnavn + " opprettet.");
 }
}
```
<span id="page-29-0"></span>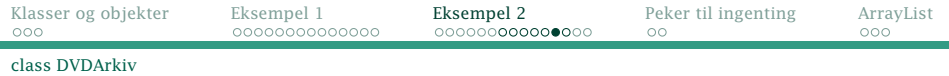

```
void skrivArkiv() throws Exception {
 PrintWriter p = new PrintWriter(arkivnavn);
  for (int i = 0; i < antall; i+1) {
   p.println(arkiv[i]);
  }
 p.close();
}
```

```
Klasser og objekter Eksempel 1 Eksempel 2 Peker til ingenting ArrayList
                                                   \circclass DVDArkiv
      void utfoerKommandoer() {
        Scanner s = new Scanner(System.in);
        while (true) {
          System.out.println();
          System.out.println("Gi en kommando:");
          System.out.println(" A (Avslutt)");
          System.out.println(" N (Ny DVD)");
          System.out.println(" V (Vis oversikt)");
          System.out.print("Kommando: ");
          String kommando = s.nextLine():
          if (kommando.startsWith("A")) {
            return;
            } else if (kommando.startsWith("N")) {
            System.out.print("DVDens navn: ");
            arkiv[antall] = new DVD(s.nextLine()):
            antall++;
            else if (kommando.startsWith("V"))
            for (int i = 0; i < antall; i++)System.out.println(i + ". " + arkiv[i]);
            }
          } else {
            System.out.println("'" + kommando +
                 er en ulovlig kommando!"):
          }
        }
      }
          INF1000 — uke 41 høsten 2014 Dag Langmyhr)
```
<span id="page-31-0"></span>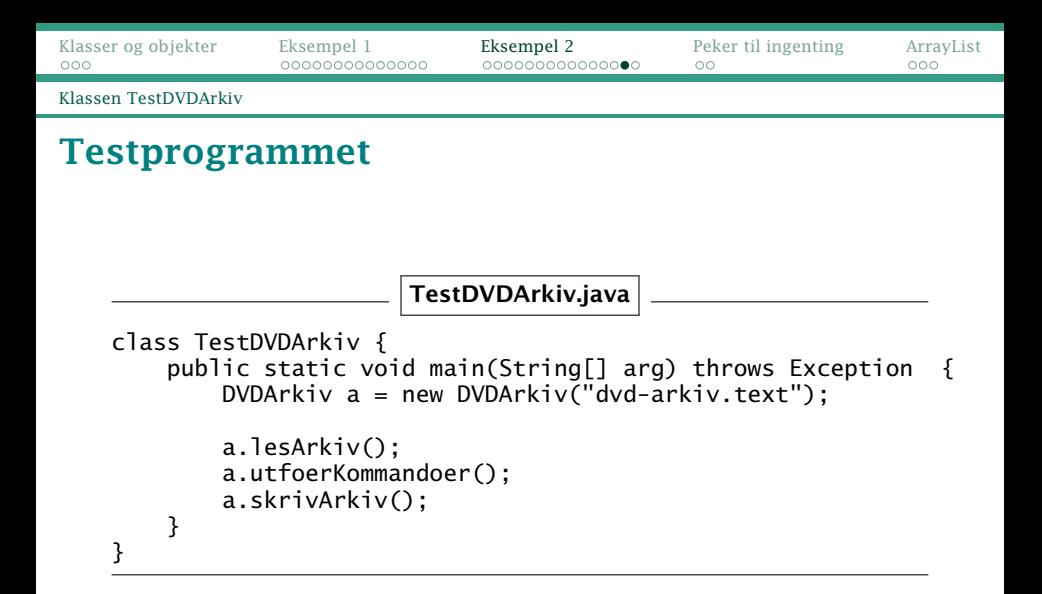

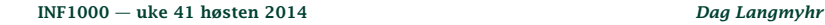

<span id="page-32-0"></span>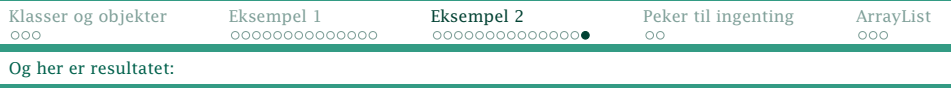

# Kjøringen

\$ javac TestDVDArkiv.java \$ java TestDVDArkiv Arkivet dvd-arkiv.text er lest. Gi en kommando: A (Avslutt) N (Ny DVD) V (Vis oversikt) Kommando: Vis 0. Ringenes herre 1-3 1. Harry Potter 1-7 Gi en kommando: A (Avslutt) N (Ny DVD) V (Vis oversikt) Kommando: Ny DVDens navn: Hobbiten 1-3

Gi en kommando: A (Avslutt) N (Ny DVD) V (Vis oversikt) Kommando: Vis 0. Ringenes herre 1-3 1. Harry Potter 1-7 2. Hobbiten 1-3 Gi en kommando: A (Avslutt) N (Ny DVD) V (Vis oversikt) Kommando: Avslutt

<span id="page-33-0"></span>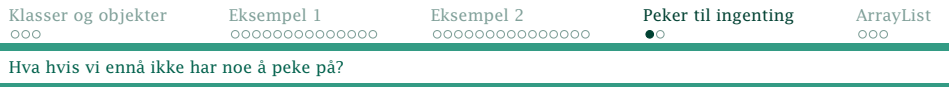

# Peker til ingenting

Når vi opprettet arrayen

private  $DVD[]$  arkiv = new  $DVD[1000]$ ;

hva peker alle elementene i arkiv på før vi tilordner noe?

Svaret er: ingenting. I Java heter det null.

<span id="page-34-0"></span>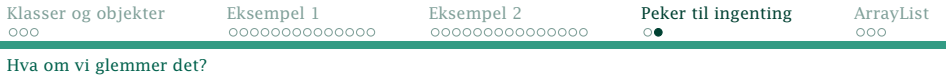

#### Et eksempel med feil

```
class Feil {
    public static void main(String[] arg) {
        DVD[] arkiv = new DVD[10];
        System.out.println("Min eldste DVD er " +
            arkiv[0].toString());
    }
}
$ javac Feil.java
$ java Feil
Exception in thread "main" java.lang.NullPointerException
at Feil.main(Feil.java:5)
```
Da må vi finne ut hvor feilen skjedde og hvorfor.

### <span id="page-35-0"></span>Arrayer

Arrayer er en usedvanlig nyttig mekanisme så alle programmeringsspråk har dem.

- $\triangleq$  Enkel og klar notasjon: **a**[i]
- $\leqslant$  1 Rask i bruk
	- Må oppgi antallet elementer når arrayen lages
		- $\Box$  Hvis antallet er for stort, sløser vi med plassen.
		- Hvis det er for lite, krasjer programmet

## <span id="page-36-0"></span>Klassen ArrayList

Biblioteksklassen ArrayList er et forsøk på forbedre arrayer:

```
String[] a = new String[100];int antall = 0:
```

```
a[0] = "Bergen"; antall++;
a[1] = "0s]o"; antall++;
```
 $s = a[1]$ ;

 $n = antall$ :

```
import java.util.ArrayList;
```

```
ArrayList<String> a =
    new ArrayList<>();
```

```
a.add("Bergen");
a.add(1, "Oslo");
```

```
s = a.get(1);
```

```
n = a.size():
```
<span id="page-37-0"></span>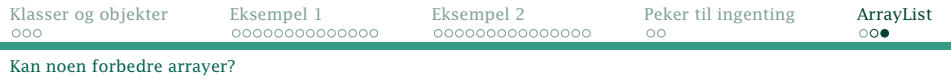

- $\exists$  Vi trenger ikke oppgi størrelsen; et ArrayList-objekt vil øke i størrelse automatisk.
- Litt kronglete notasjon.
- Fungerer best for å lagre pekere; verditypene int, float etc må gis særbehandling.

Det er opp til deg som programmerer å velge hva du foretrekker.